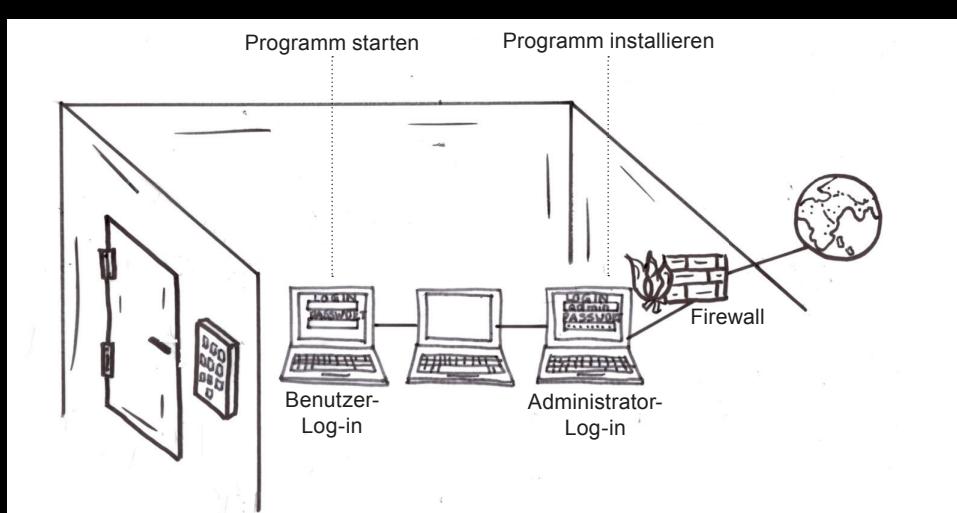

CC BY-NC<br>Magdaleng CC BY-NC 4.0, © 2019 PHBernMagdalena Siegenthaler, Eckart Zitzler ã © 2019 PHBern<br>genthaler, Eckart Zitzler